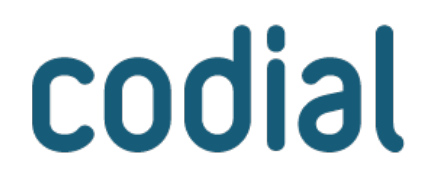

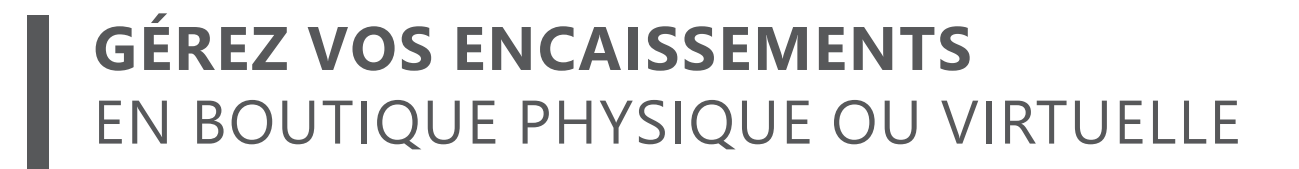

**MODULE** 

**CAISSE** 

# **Caisse**

# **À QUI EST-CE DESTINÉ ?**

Ce module est destiné aux entreprises qui ont besoin de fonctionnalités d'encaissements intégrées à leur logiciel de gestion.

# **POUR QUOI FAIRE ?**

Ce module offre de nombreuses fonctions pour un encaissement simple, efficace et rapide :

- Scanne de codes-barres à l'aide de douchettes.
- Saisie rapide des articles fréquents grâce à des touches de raccourci.
- Recherche d'articles multicritères.
- Gestion des remises en montant ou pourcentage.
- Mise en attente de tickets de caisse.
- Gestion de cartes de fidélité.
- Plusieurs moyens de paiement possibles et combinables.
- Enregistrement d'un règlement d'un document (acompte ou solde) directement en caisse.
- Prévisualisation du ticket avant impression.
- Impression de factures.
- Suivi des encaissements.

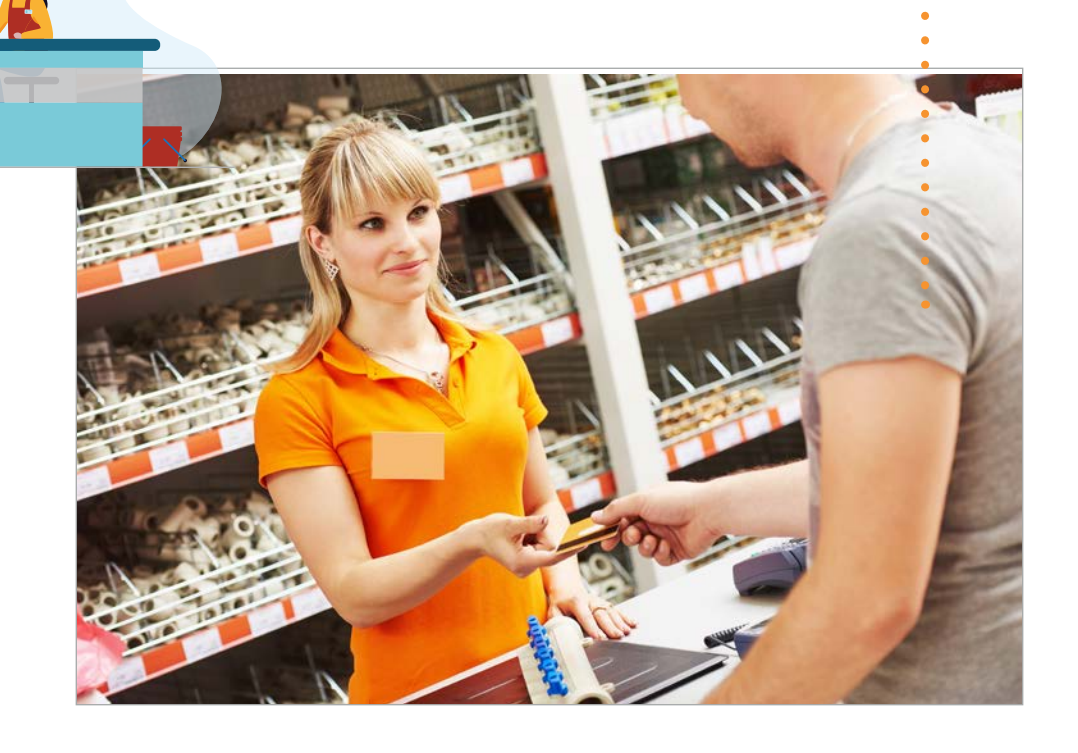

codial

# **COMMENT ÇA SE PASSE ?**

### **1) UNE INTÉGRATION COMPLÈTE À LA GESTION COMMERCIALE**

Le module Caisse permet d'**intégrer une ou plusieurs caisses enregistreuses à l'ERP Codial**. Il est compatible avec la majorité des périphériques de caisse : *TPE, imprimantes tickets, lecteurs de code-barres, tiroirs caisse, afficheurs...*

**Grâce à sa parfaite intégration avec l'ERP, bénéficiez de fonctions avancées :**

#### **Gestion des caissiers**

**Gérez facilement les droits d'accès par utilisateur :** *accès à quelles caisses, autorisation du Z de caisse, accès aux statistiques de caisse.*

#### **Recherches multicritères sur la base commune**

**Retrouvez facilement vos clients et vos articles depuis la Caisse à l'aide de recherches personnalisées** selon une multitude de critères, de filtres et de tri disponibles.

ARTICLES : *marque, rayons, secteur, famille, sous-famille, référence, code, dimensions, prix, fournisseur...* CLIENTS : *nom, email, adresse ou champs personnalisés comme la date de naissance ou une case à cocher pour savoir s'il souhaite recevoir des offres commerciales...*

#### **Touches de raccourcis**

**Appelés «mono-touches», ces boutons personnalisables vous permettent d'ajouter rapidement des éléments au ticket** :

- Des prestations de service comme des forfaits d'entretien, de réparation ou de location.
- Des articles trop petits pour avoir une étiquette.
- Des articles trop lourds ou volumineux.
- Des articles ou services récurrents

#### **Stock**

Lorsque vous scannez ou ajoutez un article manuellement, l**'écran vous indique la quantité réelle en stock pour déceler des erreurs d'étiquetage ou de saisie clavier**.

#### **Création de documents**

Depuis la caisse, **réalisez et enregistrez facilement des opérations courantes pour vos clients ou fournisseurs** :

CLIENT : devis, commande, BL, facture, bon intervention, location. FOURNISSEUR : commande, BL, facture.

De plus, lors du passage en caisse, vous pouvez mémoriser des articles pour penser à les commander prochainement à vos fournisseurs. Ils apparaissent dans une liste d'articles mémorisés, il suffit de les cocher et de choisir le fournisseur pour passer la commande fournisseur en quelques clics.

#### **Intégration comptable**

Les ventes réalisées en caisse sont facturées lors de la réalisation du Z de caisse pour être intégrées en comptabilité.

## **2) OPÉRATIONS SUR LE TICKET DE CAISSE**

#### **Opérations courantes**

- Ajout d'article par scanne de code-barres, recherche ou saisie manuelle.
- Modification ou suppression d'articles.
- Ajout de remise en montant ou pourcentage.
- Affichage automatique de l'image du produit sur la caisse pour vérification.
- Accès au détail de l'article avec mise à jour possible de la fiche article.
- Accès à l'historique de l'article.
- Gestion des numéros de série.
- Mise en pause de tickets pour pouvoir encaisser une autre personne.
- Encaisser avec plusieurs moyens de paiement : *espèces, chèque, carte, chèques cadeaux, virement.*
- Impression du ticket de caisse avec ou sans prix.
- Impression de facture.
- Correction du ticket en cas d'erreur.

#### **Fidélité client**

**Parce que les PME peuvent aussi proposer un programme de fidélité pour stimuler leurs ventes, la caisse Codial propose plusieurs options de paramétrage** :

- Taux de remise fidélité.
- Somme minimale à atteindre pour en bénéficier.
- Intervalle maximum entre 2 passages.
- Fréquence de déclenchement du bon d'achat.
- Durée de validité du bon d'achat.
- Rappel des points de fidélité sur le ticket de caisse.
- Exclusion d'articles : *soldés, immatériels, déjà remisés, par famille.*

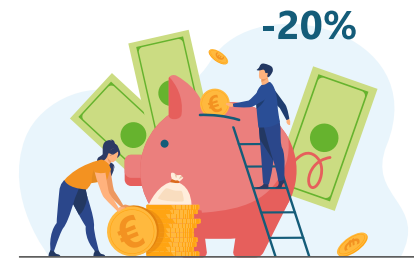

### **3) GESTION ET SUIVI DES VENTES EN CAISSE**

#### **caisse**

- **Accès à l'historique personnalisé des ventes** par *date, caisse, caissier, secteur, famille, sous-famille, article, montant, règlement...*
- Impression des mouvements de caisse en fonction de vos filtres.
- Accès à l'historique des règlements avec ou sans filtre client.
- Affichage des caméras du magasin. *(Marque Axis uniquement)*.

#### **Clôture**

- **Calcul, ajustement et vérification du fond de caisse.**
- Création de mouvements d'entrée et de sortie d'espèces avec accès à l'historique.
- **Réalisation du Z de caisse avec accès à l'historique.**

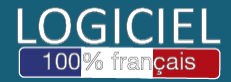